## Draft der C++-Vorlesung vom 12. April 2024

- 0. Übungsblätter 2-4
- \* Headerfile timing. $h^1$  $h^1$ , siehe Listing 13.2 im Skript.
- 0. Zur Erinnerung an Tafel: Header- und Source-Files (Deklaration vs. Denition)
- 1. Parameterübergabe an Funktionen: Sie können Variablen auf drei Arten in der Pa-rameterliste einer Funktion anführen [\[Haase23,](#page-4-0) §7.2]:
	- per Value (= Kopie): vector<double>
	- per Referenz (= Original mit anderem Bezeichner):  $\texttt{vector}\texttt{double}\texttt{&}$
	- per Pointer: vector<double>\*

## Verboten in dieser LV!

Damit können Sie Input-Parameter

- als Kopie (vector<double>) oder
- als konstante Referenz (vector<double> const&)

übergeben. Reine Output-Parameter und InOut-Parameter werden

als veränderbare Referenz (vector<double>&)

gehandhabt.

2. Signatur einer Funktion: Siehe [\[Haase23,](#page-4-0) §7.1] und Beispiel v 3 signatur<sup>[2](#page-0-1)</sup> und v $4c^3$  $4c^3$ 

Damit eine Funktion beim Linken (der bereits kompilierten Programmteile) ihren Aufrufen in anderen Programmteilen zugeordnet werden kann, ist eine eindeutige Kennung  $(=Sianatur)$  nötig.

- $\bullet$  Signatur := Funktionsname + Datentypen der Parameterliste, z.B. double square(double x)  $\frac{1}{\pi}$  main:6<br>
int square(int x)  $\frac{1}{\pi}$  main:13 int square(int x)  $\frac{1}{3}$ <br>void print vek(vector<float> const & v)  $\frac{1}{x}$  3c/main:59 void print\_vek(vector<float> const & v)
- Beachte beim letzten Bsp., daÿ void print\_vek(vector<float> & v) eine neue Signatur darstellt, da das const in den Datentyp eingeht.

3. IO-System und File-IO: Die Ein- und Ausgabe von Daten in Programmen erfolgt über Datenströme (stream). Sie kennen bereits die Datenströme cout und cin mit ihren zugehörigen Operatoren << und >>. Zusätzlich haben wir die Fehlerausgabe über cerr welche ebenfalls mit #include <iostream> inkludiert wird.

Diese Datenströme lassen sich aus/in Files umlenken [\[Haase23,](#page-4-0) §8], was bei größeren Datenmengen natürlich einen enormen Vorteil darstellt.

Statt mit cout  $<<$  d geben wir eine double-Variable d in das File *out.txt* aus, siehe dazu Beispiel [v\\_5a](http://imsc.uni-graz.at/haasegu/Lectures/Kurs-C/SS24/v_5a.zip)<sup>[4](#page-0-3)</sup>: #include <fstream> // ofstream #include <iostream> using namespace std; ... ofstream out\_file("out.txt");  $// ASCII-File$  als Ausgabefile out file  $<<$  d;

<span id="page-0-0"></span> $^{\rm 1}$ http://imsc.uni-graz.at/haasegu/Lectures/Kurs-C/SS24/utils/timing.h

<span id="page-0-1"></span> $^2$ http://imsc.uni-graz.at/haasegu/Lectures/Kurs-C/SS24/v\_3\_signatur.zip

<span id="page-0-2"></span> $^3$ http://imsc.uni-graz.at/haasegu/Lectures/Kurs-C/SS24/v\_4c.zip

<span id="page-0-3"></span> $^4$ http://imsc.uni-graz.at/haasegu/Lectures/Kurs-C/SS24/v\_5a.zip

- Wir haben ein Text[/ASCII](https://de.wikipedia.org/wiki/Textdatei)<sup>[5](#page-1-0)</sup>-file benutzt, Binärfiles sind ebenfalls [möglich](http://www.cplusplus.com/forum/general/21018/)<sup>[6](#page-1-1)</sup>.
- Statt zwei String-Variablen c1, c2 mit cin>>c1>>c2 über die Tastatur einzugeben, lesen wir diese vom ASCII-File my\_in.txt ein. #include <fstream> // ofstream #include <iostream> using namespace std; ... ifstream in\_file("my\_in.txt");  $// ASCII-File$  als Eingabefile in\_file >>  $c1$  >>  $c2$ ;
- $\bullet$  Siehe auch das ausführliche Beispiel [Simple\\_FileIO](http://imsc.uni-graz.at/haasegu/Lectures/Kurs-C/SS24/Simple_FileIO.zip)<sup>[7](#page-1-2)</sup>.
- Wenn die Operatoren << und >> für einen Datentyp definiert sind, so sind obige IO-Operation mit cin/cout oder via Files möglich. Anderfalls müssen diese beiden Operatoren für den neuen Datentyp deniert werden [\[Haase23,](#page-4-0) 9.8].
- 4. Einlesen eines Vektors vom ASCII-File: Das Beispiel file\_io<sup>[8](#page-1-3)</sup> [\(html](http://imsc.uni-graz.at/haasegu/Lectures/Kurs-C/SS24/file_io/html/file__io_8cpp.html)<sup>[9](#page-1-4)</sup>) demonstriert das Lesen/Schreiben eines double-Vektors via ASCII-Files.
	- Das kurze Hauptprogramm demonstriert die Anwendung der Leserfunktion (main.cpp:16) und der Schreibfunktion (main.cpp:24).
	- Die Lesefunktion read\_vector\_from\_file (file\_io.cpp:30) öffnet das File und bricht mit einer Fehlermeldung ab, falls das Inputle nicht gefunden wird.
	- In obigem Erfolgsfalle wird der Vektor in der Funktion fill\_vector solange mit Daten gefüllt (und dabei dynamisch verlängert, file\_io.cpp:14) bis das Fileende erreicht ist. Zeilen file\_io.cpp:15-24 dienen nur der möglichen Fehlerbehandlung [\[Stroustrup10,](#page-4-1) p.364] und file\_io.cpp:25 verkürzt den Vektor auf die nötige Länge.
	- Die Schreibfunktion write\_vector\_to\_file ist selbserklärend.
- 5. Funktion main: Siehe [\[Haase23,](#page-4-0)  $\S 7.6$ ] und Bsp. [v\\_5b](http://imsc.uni-graz.at/haasegu/Lectures/Kurs-C/SS24/v_5b.zip)<sup>[10](#page-1-5)</sup>.

Das Hauptprogramm ist eine Funktion mit dem vorgeschriebenem Namen main und dem Interface

int main( int const argc, char const\* argv[] )

 Der Wert des Rückgabeparameters vom Typ int kann in der aufrufenden Programmumgebung ausgewertet werden. Ein Wert 0 steht hierbei für fehlerfreie Programmabarbeitung. Daher auch die standardmäßige Zeile return 0;

am Ende der Funktion main.

- Umgekehrt kann die Programmumgebung der Funktion main eine beliebige Anzahl von Kommandozeilenparametern übergeben, allerdings nur als klassische C-Strings ( $\sqrt{0}$  terminated). Folglich sind
	- argc die Anzahl dieser C-Strings und
	- $-$  argv[] is ein (C-)Array mit solchen C-Strings.
	- Es gilt stets argc≥ 1, da argv[0] stets den Namen des laufenden Programmes enthält.

<span id="page-1-0"></span> $^5$ https://de.wikipedia.org/wiki/Textdatei

<span id="page-1-1"></span> $^6$ http://www.cplusplus.com/forum/general/21018/

<span id="page-1-2"></span> $^{7}$ http://imsc.uni-graz.at/haasegu/Lectures/Kurs-C/SS24/Simple\_FileIO.zip

<span id="page-1-3"></span> $^8$ http://imsc.uni-graz.at/haasegu/Lectures/Kurs-C/SS24/file\_io.zip

<span id="page-1-4"></span> $^9$ http://imsc.uni-graz.at/haasegu/Lectures/Kurs-C/SS24/file\_io/html/file\_io\_8cpp.html

<span id="page-1-5"></span> $10$ http://imsc.uni-graz.at/haasegu/Lectures/Kurs-C/SS24/v\_5b.zip

- Welchen Nutzen habe ich von Kommandozeilenparametern? Sie können Eingabeparameter an Ihr Programm ohne lästiges (mehrfaches) Eintippen oder neues Compilieren übergeben (Erhöhung der Flexibilität).
- Wie kann ich solche Kommandozeilenparameter an mein Programm übergeben?
	- Aus der Kommandozeile im Terminal mit Leerzeichen getrennt, z.B. v\_5b.exe 13 "als Test"
	- In CodeBlocks über die Einstellung

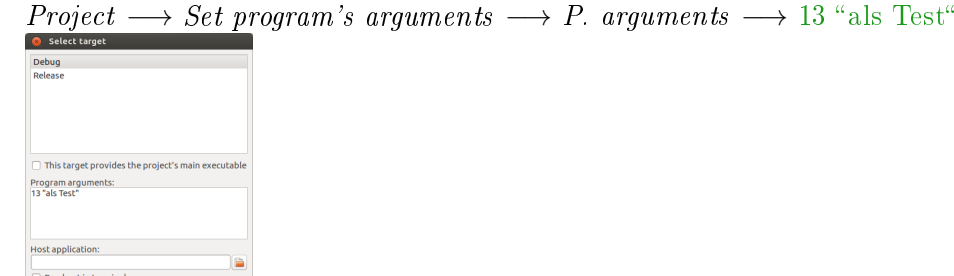

- [11](#page-2-0) Cancel  $\overline{\phantom{a}}$
- Wie nutze ich diese Kommandozeilenparameter in meinem Programm?
	- Wurden Kommandozeilenparameter übergeben? −→ main.cpp:24
	- Falls nicht, dann Eingabe über Tastatur −→ main.cpp:32-37
	- Falls ja, dann Konvertierung in benötigten Datentyp, −→ main.cpp:26 in diesem Fall wird der C-String mittels der Funktion atoi(argv[1]) (sprich AsciiToInteger) auf eine Variable des Datentyps int umgewandelt.
	- Eine Auswahl von Konvertierungsfunktionen: atoi, atol, atof, strtol, strtod, ...  $\qquad \qquad$  #include <cstdlib> stoi, stol, stof, stod  $\#$ include <string>
- Die Umwandlung von numerischen Werten in C++-Strings erfolgt mittels der Funktion [to\\_string](http://imsc.uni-graz.at/haasegu/Lectures/Kurs-C/SS24/to_string.zip), siehe Bsp. to\_string<sup>[12](#page-2-1)</sup>.
- 6. Rekursive Funktion: Bsp. Power, siehe [\[Haase23,](#page-4-0) §7.7] und Bsp. [Ex770.cpp](http://imsc.uni-graz.at/haasegu/Lectures/Kurs-C/SS24/../Beispiele/Ex770.cpp)<sup>[13](#page-2-2)</sup>.

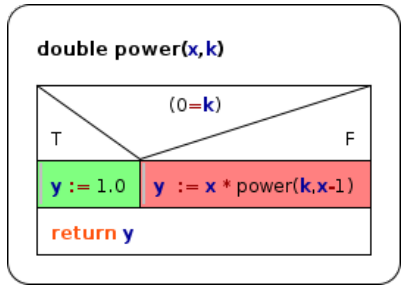

Jede Rekursion hat einen (mehrfache) Test(s) auf Abbruch woraufhin Standardwerte im Abbruchzweig zurückgegeben werden. Ansonsten wird die Funktion mitgeänderten Parametern im Rekursionsteil aufgerufen.

7. Rekursive Funktion: Bsp. Bisektion, Bestimme eine Nullstelle der Funktion  $f(x)$  mit  $x \in [a, b]$ .

<span id="page-2-0"></span> $11$ http://imsc.uni-graz.at/haasegu/Lectures/Kurs-C/SS24/v\_5b\_arguments.png

<span id="page-2-1"></span> $12$ http://imsc.uni-graz.at/haasegu/Lectures/Kurs-C/SS24/to\_string.zip

<span id="page-2-2"></span> $^{13}$ http://imsc.uni-graz.at/haasegu/Lectures/Kurs-C/SS24/../Beispiele/Ex770.cpp

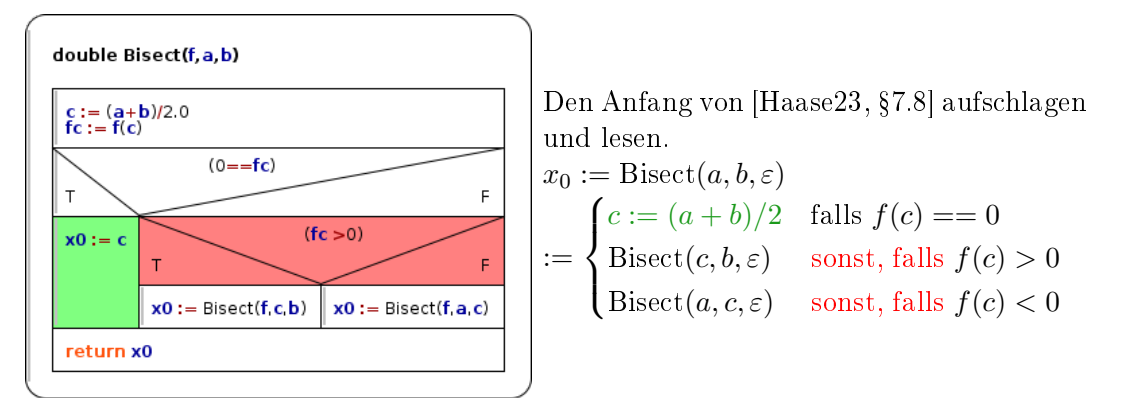

 Wegen numerischer Rundungsfehler der Gleitkommazahlen kann es passieren, daß der Test des Funktionswertes auf die exakte 0,  $0 == fc$ , niemals erfüllt wird. Um diese Endlosrekursion zu vermeiden und um nur bis zu einer sinnvollen Genauigkeit zu rechnen, wird dieser Test durch  $|fc| < \varepsilon$  ersetzt. Das  $\varepsilon$ kann/sollte als Inputparameter an die Funktion übergeben werden, wie in [Bi-](http://imsc.uni-graz.at/haasegu/Lectures/Kurs-C/SS24/../Beispiele/Bisect1.cpp) $\mathrm{sect1}.\mathrm{cpp}.\mathrm{15}^{\mathrm{14}}.$  $\mathrm{sect1}.\mathrm{cpp}.\mathrm{15}^{\mathrm{14}}.$  $\mathrm{sect1}.\mathrm{cpp}.\mathrm{15}^{\mathrm{14}}.$ 

Die math. Funktion  $sin(x) - x/2$  ist in Bisect1.cpp:49 direkt im Funktionskörper implementiert, dies geht flexibler.

 $\bullet$  C++-Funktionen als Inputparameter von Funktionen:

Die in Bisect benötigte Funktion  $f(x)$  besitzt die Signatur double f(double), siehe [Bisect3.cpp:18](http://imsc.uni-graz.at/haasegu/Lectures/Kurs-C/SS24/../Beispiele/Bisect3.cpp)<sup>[15](#page-3-1)</sup>. Eine Funktion dieser Signatur mit spezifiziertem Rückgabetypen kann via

```
const std::function<double(double)>& func
```
als Inputputparameter einer Funktion deklarieriert werden. Damit ergibt sich die Funktionsdeklaration (Bisect3.cpp:49)

```
double Bisect3(const std::function<double(double)>& func,
```
const double a, const double b, const double eps=1e-6); welche in Bisect3.cpp:67 aus dem Hauptprogramm aufgerufen wird.

Benötigt #include <functional> und die Compileroption '-std=c++11'.

 In obiger Deklaration ist der Parameter double eps=1e-6 ein optionaler Parameter mit dem Standardwert 1e-6 (default). Dies erlaubt den Aufruf der Funktion als

```
- Bisect3(g, anfang, ende, tol*tol) , aber auch
- Bisect3(g, anfang, ende) wobei dann eps=1e-6 gilt.
```
Bislang galt stets die Voraussetzung  $f(a) > 0 > f(b)$  welche in der abschließenden Implemenierung [v\\_5d](http://imsc.uni-graz.at/haasegu/Lectures/Kurs-C/SS24/v_5d.zip)[16](#page-3-2) nicht mehr nötig ist.

- Vollständige Fallunterscheidung bzgl. der Relationen von  $f(a)$ , 0 und  $f(b)$ , siehe dazu [\[Haase23,](#page-4-0) p.67f] und v\_5d/main.cpp:113-137.
- Flexible Auswahl aus mehreren, vordefinierten Funktionen für  $f(x)$ , siehe dazu die Zuweisungen der Variablen std::function<double(double)> ff;
	- über die Fallauswahl in v\_5d/main.cpp:78-100.

<span id="page-3-0"></span><sup>&</sup>lt;sup>14</sup>http://imsc.uni-graz.at/haasegu/Lectures/Kurs-C/SS24/../Beispiele/Bisect1.cpp

<span id="page-3-1"></span> $^{15}$ http://imsc.uni-graz.at/haasegu/Lectures/Kurs-C/SS24/../Beispiele/Bisect3.cpp

<span id="page-3-2"></span> $^{16}$ http://imsc.uni-graz.at/haasegu/Lectures/Kurs-C/SS24/v\_5d.zip

## Literatur

- <span id="page-4-0"></span>[Haase23] Gundolf Haase: Einführung in die Programmierung mit C++ (2023),  $www<sup>17</sup>$  $www<sup>17</sup>$  $www<sup>17</sup>$  $www<sup>17</sup>$ .
- <span id="page-4-1"></span>[Stroustrup10] Bjarne Stroustrup: Einführung in die Programmierung mit C++. Pearson Studium, München (2010).

<span id="page-4-2"></span> $\overline{^{17}\text{http://imsc.uni-graz.at/haasegu/Lectures/Kurs-C/Script/html/script\_programmieren.pdf}}$